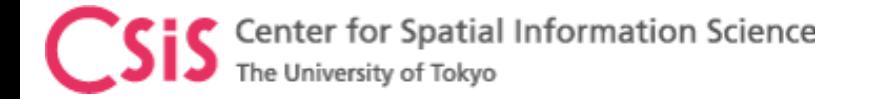

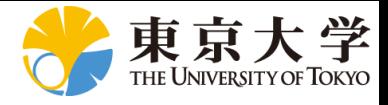

## U-Blox Data Log Setup

## Dinesh Manandhar

Center for Spatial Information Science

The University of Tokyo

Contact Information: [dinesh@iis.u-Tokyo.ac.jp](mailto:dinesh@iis.u-Tokyo.ac.jp)

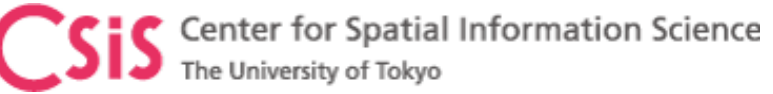

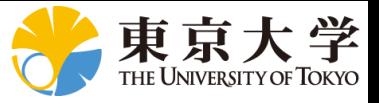

## Connect receiver by selecting COM port

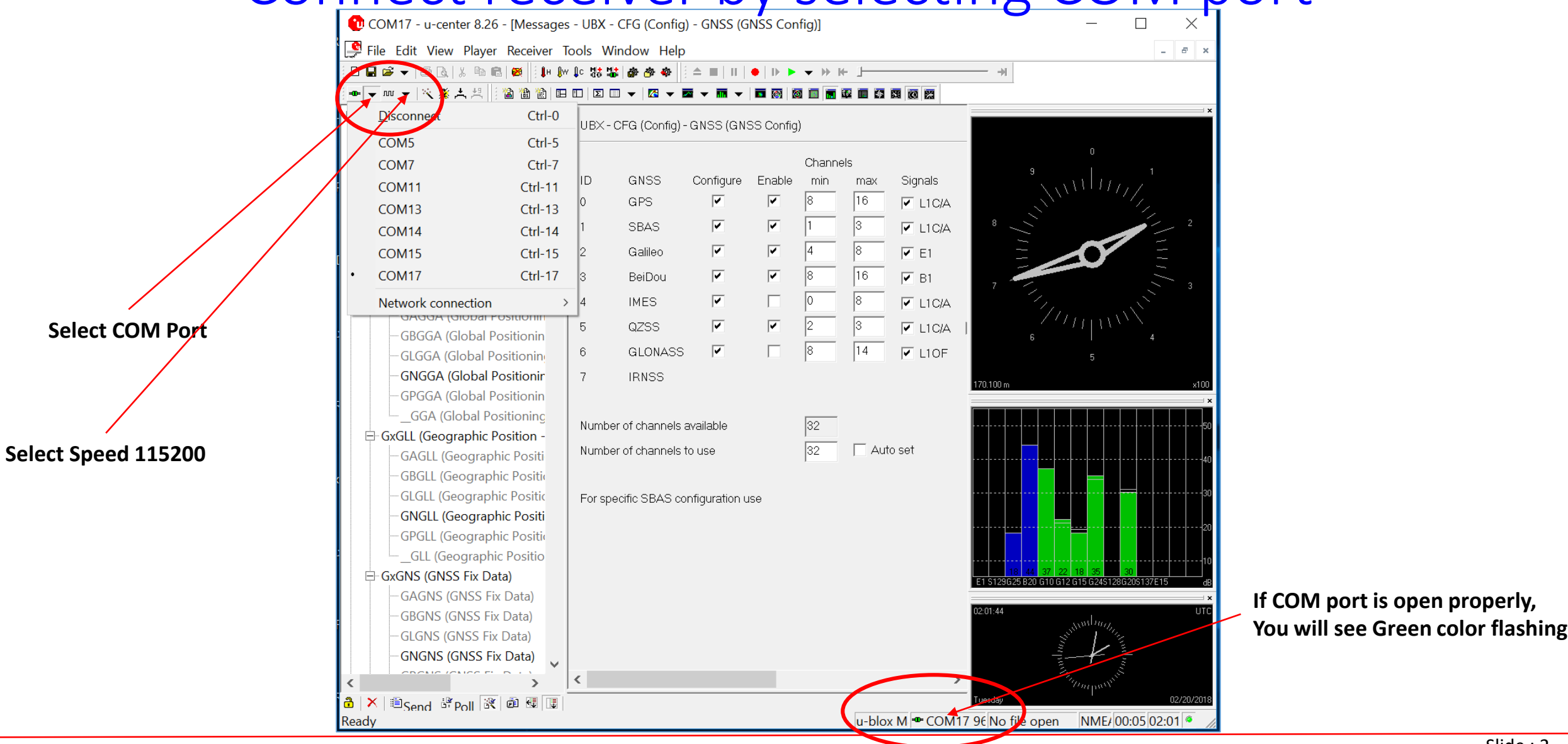

Dinesh Manandhar, CSIS, The University of Tokyo, dinesh@iis.u-tokyo.ac.jp Slide : 2

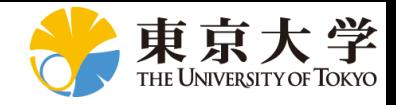

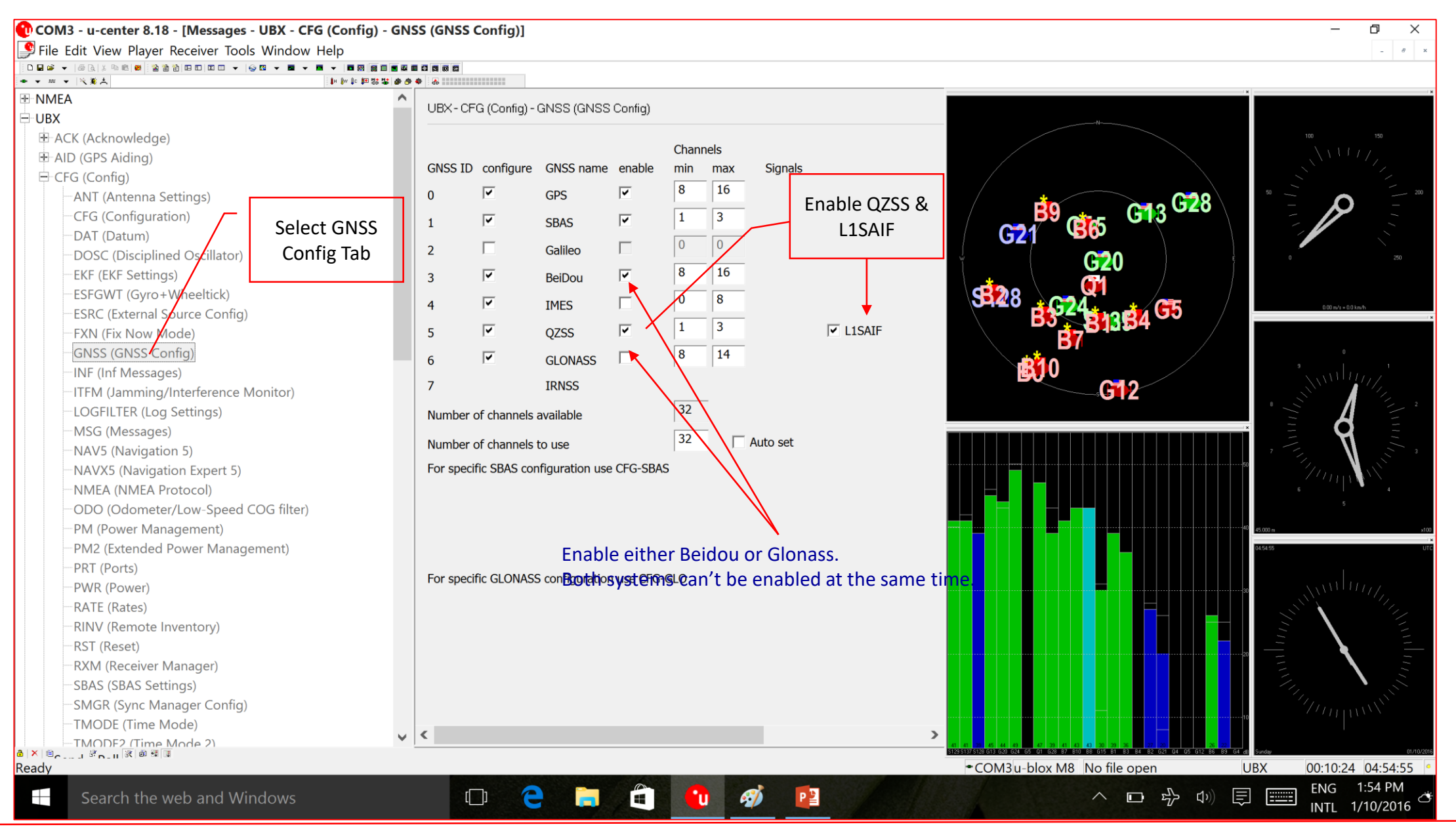

Dinesh Manandhar, CSIS, The University of Tokyo, dinesh@iis.u-tokyo.ac.jp Slide : 3

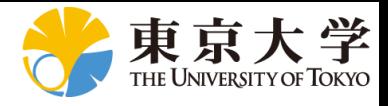

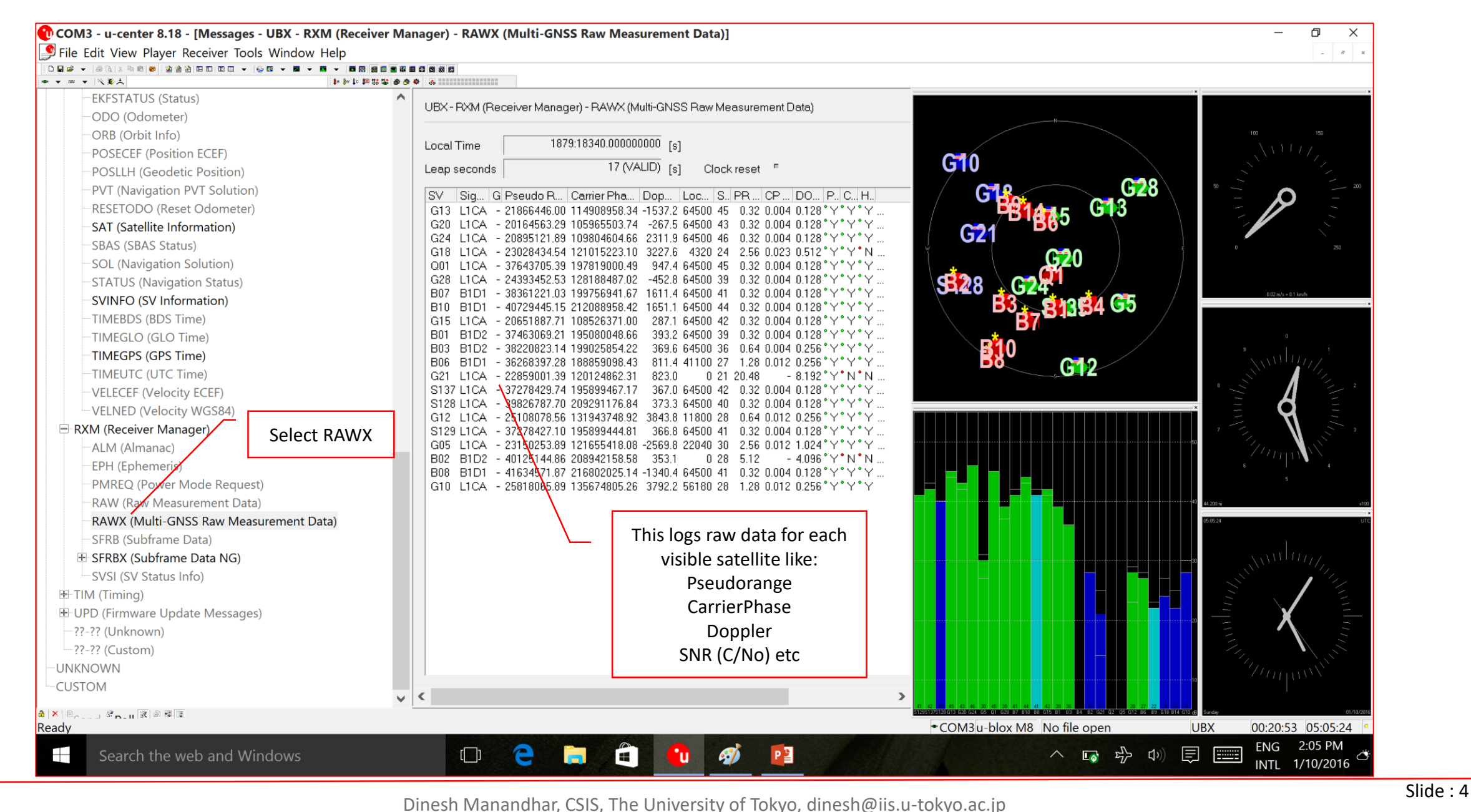

Center for Spatial Information Science The University of Tokyo

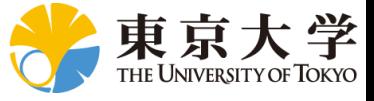

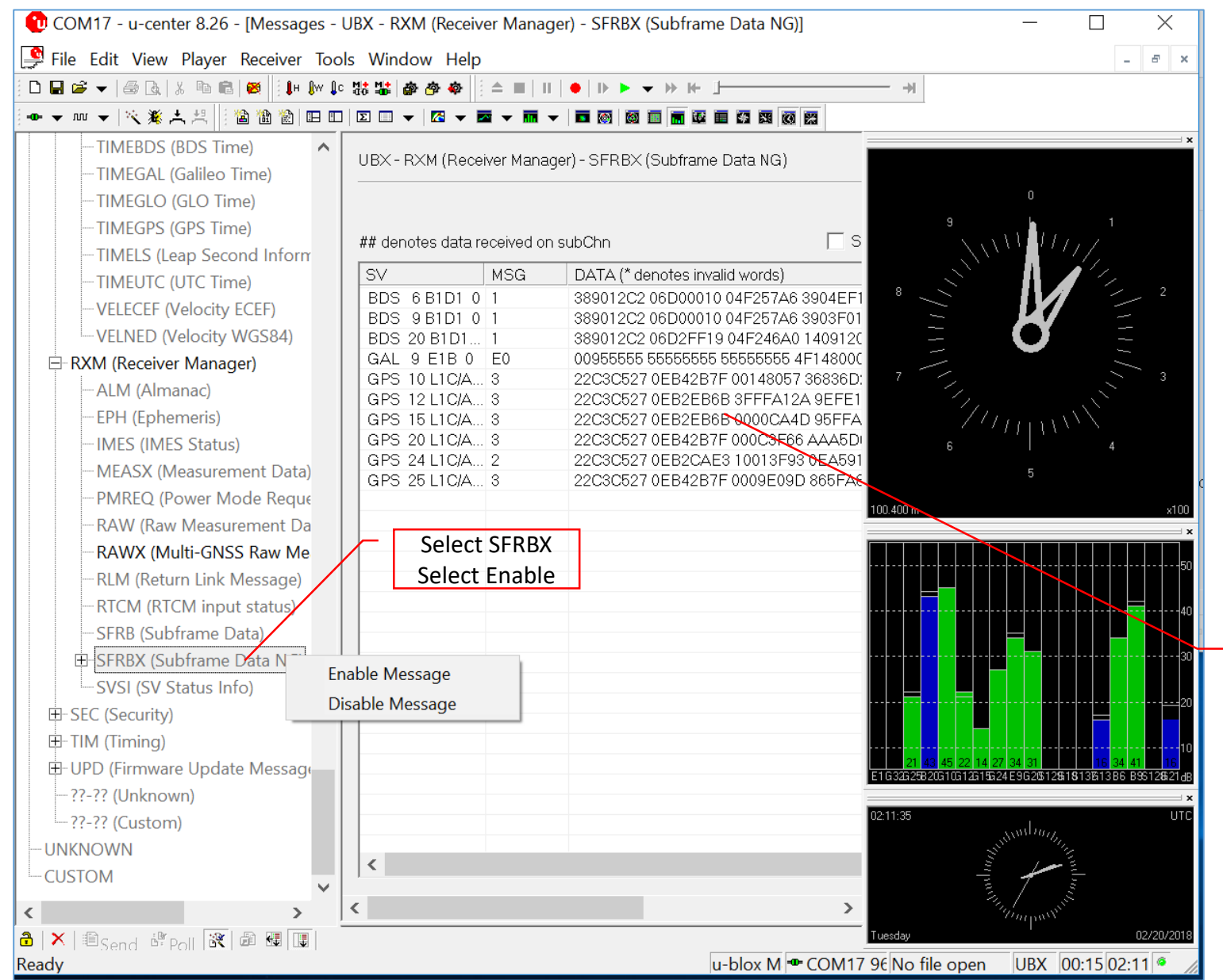

This logs Navigation Data bits for each visible satellite

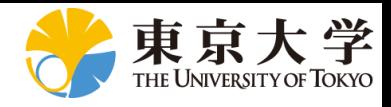

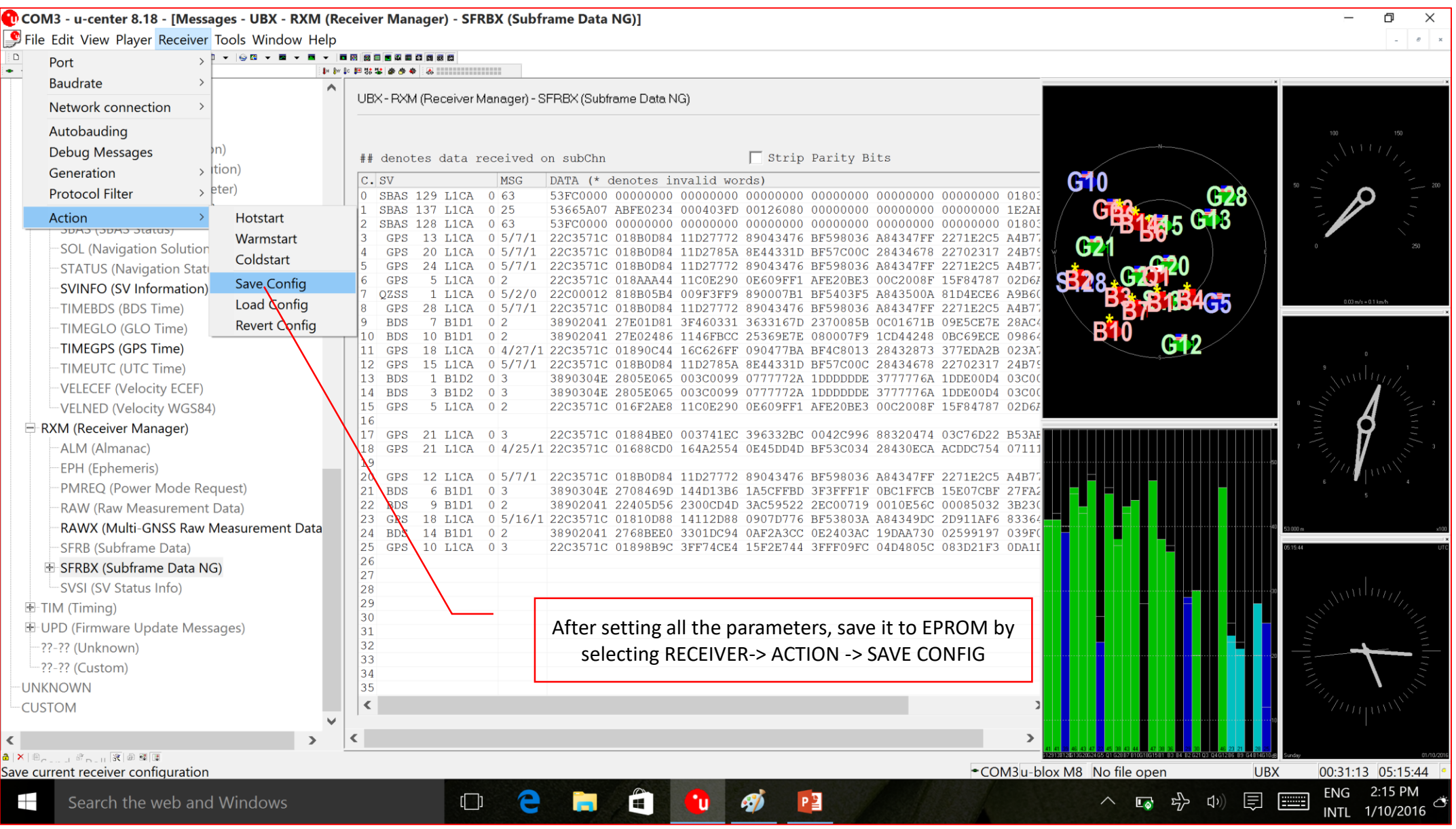

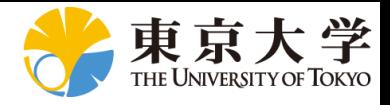

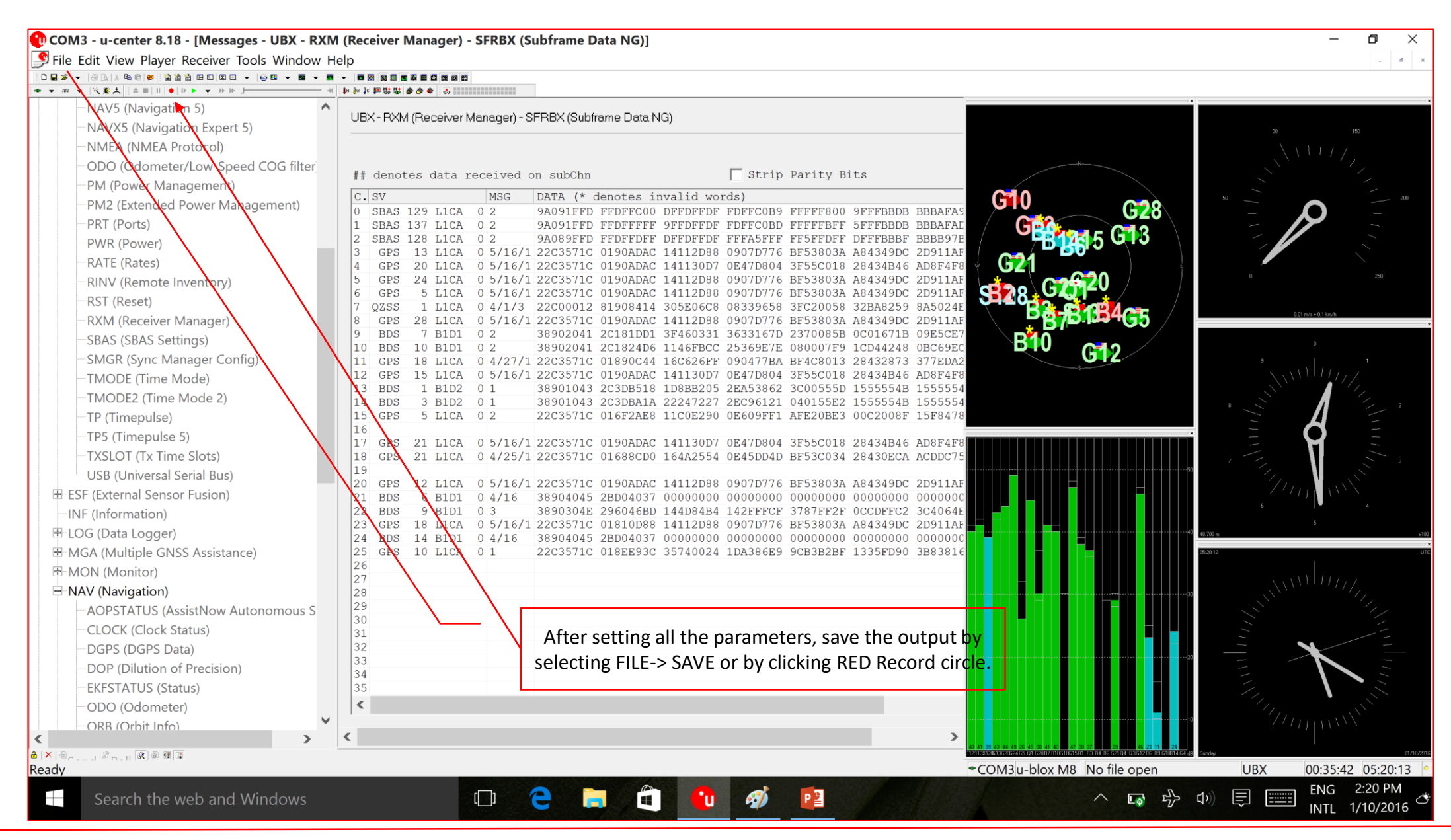

Dinesh Manandhar, CSIS, The University of Tokyo, dinesh@iis.u-tokyo.ac.jp Slide : 7